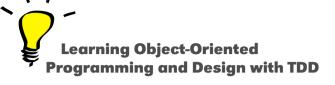

## Syntax in a Nutshell

Stéphane Ducasse

http://stephane.ducasse.free.fr

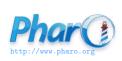

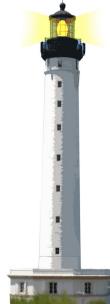

#### **Getting a Feel About Syntax**

Give you the general feel to get started:

- Overview of syntactical elements and constructs
- Three kinds of messages to minimize parentheses
- Overview of block syntax

This lecture is an overview

- No stress if you do not get it right now!
- We will repeat in future lectures

## The Complete Syntax on a Postcard

No need to understand everything! But "everything" is on this screen :)

```
exampleWithNumber: x
 "This method illustrates the complete syntax."
 <aMethodAnnotation>
 true & false not & (nil isNil)
 ifFalse: [ self halt ].
y := self size + super size.
{ 1 + 2 . #($a #a 'a' 1 1.0)}
 do: [:each | Transcript
      show: (each class name);
      show: (each printString);
      show: ''].
 ^{\Lambda} \chi < V
```

#### **Hello World**

'Hello World' asMorph openInWindow

#### Two messages:

- We send the message asMorph to a string and obtain a graphical element
- We send the message openInWindow to the graphical element to open in a window

## **Getting the Pharo Logo from the Web**

(ZnEasy getPng: 'http://pharo.org/web/files/pharo.png') asMorph openInWindow

- ZnEasy designates a class
  - Class names start with an uppercase character
- Message getPng: is sent to the ZnEasy class with a string as argument
  - getPng: is a keyword message
- 'http://pharo.org/web/files/pharo.png' is a string
- Messages asMorph and openInWindow are executed from left to right

## **Syntactic Elements**

| comment                | "a comment"                   |
|------------------------|-------------------------------|
| character              | \$c \$# \$@                   |
| string                 | 'lulu' 'l"idiot'              |
| symbol (unique string) | #mac #+                       |
| literal array          | #(12 23 36)                   |
| integer                | 1, 2r101                      |
| real                   | 1.5 6.03e-34,4, 2.4e7         |
| boolean                | true, false                   |
|                        | (instances of True and False) |
| undefined              | nil                           |
|                        | (instance of UndefinedObject) |
| point                  | 10@120                        |

#### **Essential Constructs**

- Temporary variable declaration: | var |
- Variable assignment: var := aValue
- Separator: message expression . message expression
- Return: ^ expression
- Block (lexical closures, a.k.a anonymous method)

```
[:x|x+2] value: 5
```

## **Essence of Pharo Computation**

- Objects (created using messages)
- Messages
- Blocks (anonymous methods)

## Three Kinds of Messages to Minimize Parentheses

- Unary message
  - Syntax: receiver selector
  - 9 squared
  - Date today
- Binary message
  - Syntax: receiver selector argument
  - 1+2
  - 3@4
- Keyword message
  - Syntax: receiver key1: arg1 key2: arg2
  - o 2 between: 10 and: 20

#### **Message Precedence**

(Msg) > Unary > Binary > Keywords

- First we execute ()
- Then unary, then binary and finally keyword messages

This order minimizes () needs But let us start with messages

#### **Sending an Unary Message**

receiver selector

Example

10000 factorial

We send the message factorial to the object 10000

### **Sending a Binary Message**

receiver selector argument

Example

1 + 3

We send the message + to the object 1 with the object 3 as argument

## **Sending a Keyword Message**

receiver keyword1: arg1 keyword2: arg2

equivalent to C like syntax

receiver.keyword1keyword2(arg1, arg2)

## **Sending a Keyword Message**

x between: 1 and: 6

equivalent to C like syntax

x.betweenAnd(1, 6)

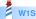

## **Example: Sending an HTTP Request**

```
ZnClient new
url: 'https://en.wikipedia.org/w/index.php';
queryAt: 'title' put: 'Pharo';
queryAt: 'action' put: 'edit';
get
```

- new is a unary message sent to a class
- url:, queryAt:put: is a keyword message
- get is a unary message
- ; (called a cascade) sends all messages to the same receiver

## **Messages are Everywhere!**

- Conditionals
- Loops
- Iterators
- Concurrency

## **Conditionals are also Message Sends**

# factorial "Answer the factorial of the receiver." self = 0 ifTrue: [ ^ 1 ].

self > 0 ifTrue: [  $^{\circ}$  self \* (self - 1) factorial ]. self error: 'Not valid for negative integers'

- ifTrue: is sent to an object, a boolean!
- ifFalse:ifTrue:, ifTrue:ifFalse: and ifFalse: also exist

You can read their implementation, this is not magic!

## **Loops are also Message Sends**

```
1 to: 4 do: [:i | Transcript << i]
> 1
> 2
> 3
> 4
```

- to:do: is a message sent to an integer
- Many other messages implement loops: timesRepeat:, to:by:do:, whileTrue:, whileFalse:, ...

#### With Iterators

We ask the collection to perform the iteration on itself

```
#(1 2 -4 -86)
do: [:each | Transcript show: each abs printString; cr]
> 1
> 2
> 4
> 86
```

#### **Blocks Look like Functions**

$$fct(x) = x^*x+3$$

```
fct := [ :x | x * x + 3 ]
```

#### fct(2)

```
fct value: 2
```

>>> 5

#### fct(5)

```
fct value: 5
```

>>> 8

#### **Blocks**

Kind of anonymous methods

[:each | Transcript show: each abs printString; cr]

- Are lexical closures
- Are plain objects:
  - can be passed as method arguments
  - can be stored in variables
  - can be returned

## **Block Usage**

```
#(1 2 -4 -86)
do: [:each | Transcript show: each abs printString; cr]
> 1
> 2
> 4
> 86
```

- [] delimits the block
- :each is the block argument
- each will take the value of each element of the array

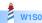

## **Class Definition Template**

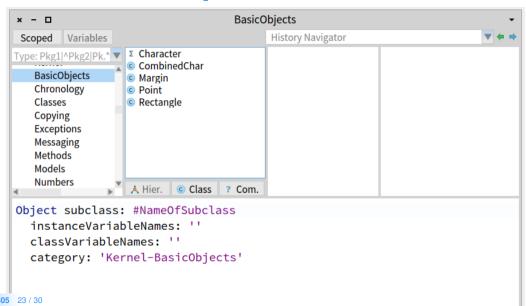

#### **Class Definition within the IDE**

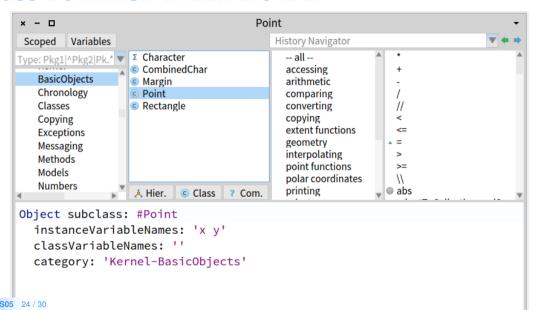

#### **Method Definition**

- Methods are public (as soon as you get a reference you can send a message and get it executed)
- Methods are virtual (i.e., looked up at runtime)
- By default return self

#### message Selector And Argument Names

"comment stating purpose of message"

| temporary variable names | statements

## **Method Definition Example**

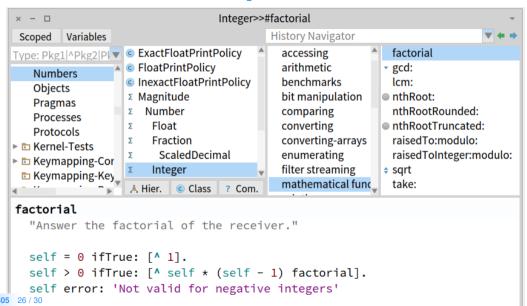

### **Messages Summary**

#### 3 kinds of messages:

- Unary: Node new
- Binary: 1+2, 3@4
- Keywords: 2 between: 10 and: 20

#### Message Priority:

- (Msg) > unary > binary > keyword
- Same-level messages: from left to right

#### **Conclusion**

- Compact syntax
- Few constructs but really expressive
- Mainly messages and closures
- Three kinds of messages
- Support for Domain Specific Languages

#### Resources

- Pharo Mooc W1S05 Videos
- Pharo by Example http://books.pharo.org

A course by Stéphane Ducasse http://stephane.ducasse.free.fr

Reusing some parts of the Pharo Mooc by

Damien Cassou, Stéphane Ducasse, Luc Fabresse http://mooc.pharo.org

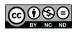